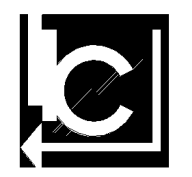

# **ITALO CALVINO**

ELETTRONICA E ELETTROTECNICA – INFORMATICA E TELECOMUNICAZIONI ( MATURITÀ TECNICA ) LICEO SCIENTIFICO OPZIONE SCIENZE APPLICATE ( MATURITÀ SCIENTIFICA )

### **INDIRIZZO INFORMATICA- DIPARTIMENTO DI INFORMATICA PROGRAMMAZIONE ANNUALE E DEFINIZIONE DEGLI OBIETTIVI MINIMI MATERIA: TECNOLOGIE E PROGETTAZIONE DI SISTEMI INFORMATICI E DI TELECOMUNICAZIONI A.S. 2020-2021**

**CLASSE 4CII Docenti Maria Grazia Cornolti –Roberto Giannini Ore settimanali: 3, di cui 2 in laboratorio. Libro di testo: Web e mobile, linguaggi lato client- ed. Atlas-Lorenzi, Giupponi, Iovino**

### **OBIETTIVI GENERALI**

Lo studente acquisisce un metodo di lavoro per affrontare la progettazione e la realizzazione di prodotti software, attraverso linguaggi e prodotti riferiti al web e più in generale capacità di analisi e di logica legate al problem solving. L'attività prevista ha un'impronta marcatamente laboratoriale, anche in base al numero di ore di laboratorio rispetto a quelle teoriche, per consentire agli studenti di applicare i concetti studiati in tempi brevi, secondo il metodo 'vedi e fai'.

L'attività di gruppo (2/3 persone) aiuta il ragazzo a lavorare in team, confrontando i propri punti di forza/debolezza con quelli dei compagni ed attivando il cosiddetto 'cooperative learning' tra gli studenti, metodologia efficace specie quando uno studente ha difficoltà a relazionarsi con un adulto o in generale a chiedere aiuto ad altre persone.

### **COMPETENZE GENERALI**

Lo studente è guidato verso il pieno possesso delle competenze necessarie a realizzare un progetto web, partendo dall'analisi fino alla realizzazione di siti complessi, passando attraverso tre fasi: pagine statiche lato client (HTML e CSS), pagine interattive(javascript), pagine dinamiche (PHP e MySql). A questo si aggiunge lo studio delle peculiarità di un prodotto per il web rispetto allo studio di fattibilità e la progettazione.

In particolare, in quarta e quinta si vuole dare agli studenti alcune competenze di base in merito ad alcuni aspetti tecnologici più innovativi rispetto al curriculum ordinario: utilizzo di Unity perla realizzazione di giochi, realtà virtuale ed aumentata, anche come APP Android.

### **SITUAZIONE CLASSE**

La classe è composta da 21 alunni, di cui 4 studentesse, uno con certificazione di disabilità grave, 1 studente con D.S.A. L'anno scorso è stata seguita nella materia di Informatica dalla prof.ssa Cornolti.

La classe si dimostra generalmente attenta e partecipe, 4/5 di loro mostrano abilità logico-matematiche avanzate rispetto al resto della classe, consentendo loro di apprendere con facilità gli argomenti e di proseguire in modo autonomo gli approfondimenti.

Il resto della classe segue generalmente bene le lezioni; in caso di difficoltà chiedono subito aiuto per superarle e portare a termine gli esercizi richiesti.

### **OBIETTIVI MINIMI**

**Saper realizzare semplici pagine web con interattività di base (utilizzo di form), attraverso l'utilizzo di javascript, html e css nei loro aspetti di base.**

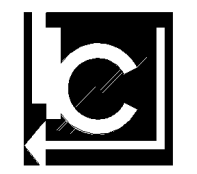

**ITALO CALVINO** ELETTRONICA E ELETTROTECNICA – INFORMATICA E TELECOMUNICAZIONI ( MATURITÀ TECNICA )

LICEO SCIENTIFICO OPZIONE SCIENZE APPLICATE ( MATURITÀ SCIENTIFICA )

HTML: utilizzo del tag <input type...> CSS: utilizzo delle misure relative, degli attributi float, position, display. JAVSCRIPT: getElementById, dichiarazione di funzione (function) e di variabili.

### **Saper utilizzare Unity attraverso progetti preconfezionati da completare**

interfaccia utente, Posizionamento dei GameObject nella Scene, associazione di un component ad un GameObject. saper muovere gli oggetti in modo semplice: avanti/indietro, destra/sinistra, salto, riconoscendo i comandi dell'utente (frecce): Input.GetAxis, transform.position, transform.Translate(), Transform.Rotate, AddForce(),

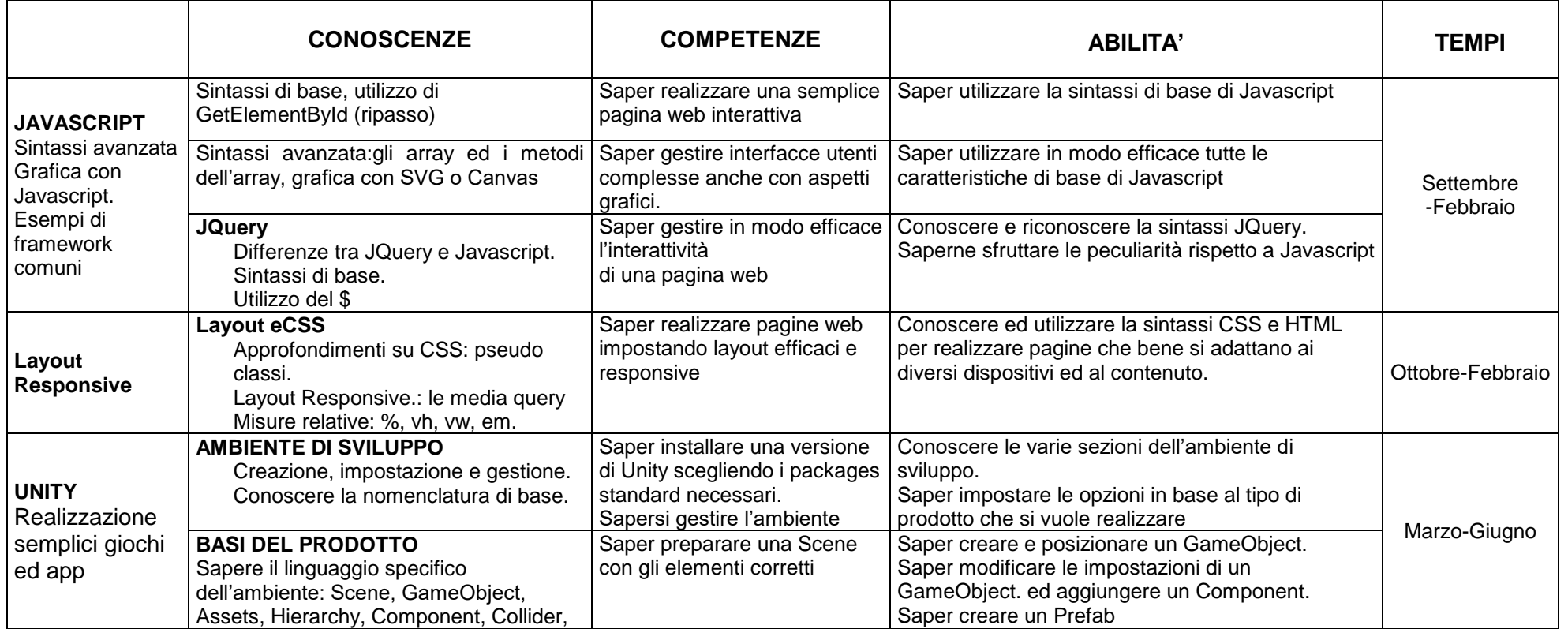

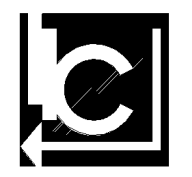

# **ITALO CALVINO**

ELETTRONICA E ELETTROTECNICA – INFORMATICA E TELECOMUNICAZIONI ( MATURITÀ TECNICA ) LICEO SCIENTIFICO OPZIONE SCIENZE APPLICATE ( MATURITÀ SCIENTIFICA )

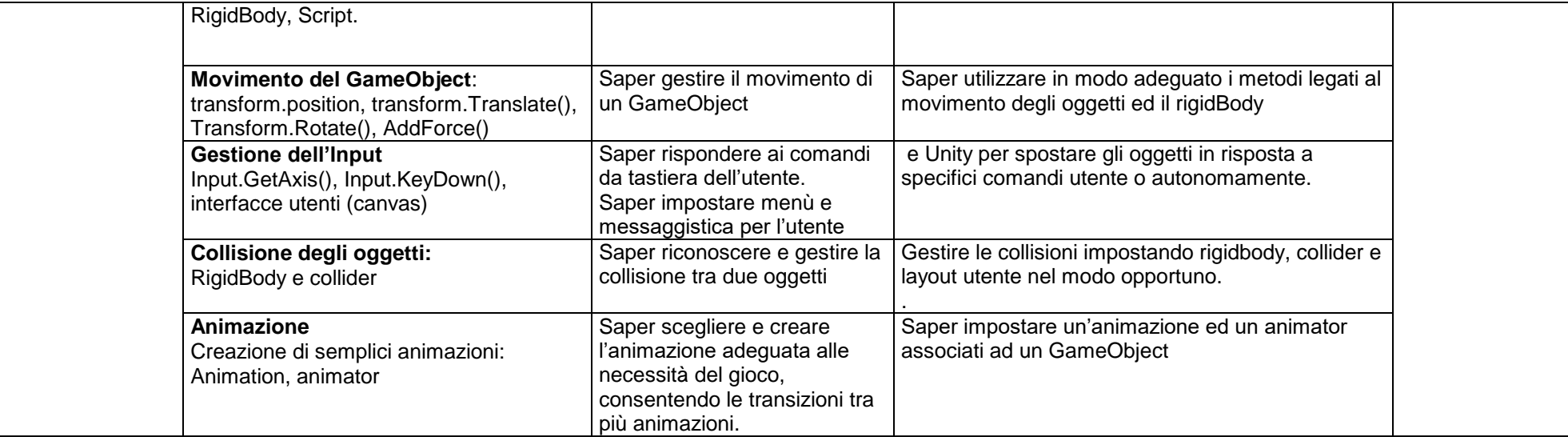

**I tempi e l'ordine possono cambiare in base alle risposte degli studenti, con particolare riferimento al fatto che le attività in laboratorio sono limitate dall'emergenza Covid (non utilizzo dei laboratori, difficoltà nel portare avanti un lavoro di gruppo, difficoltà da parte del docente a seguire in modo efficace le attività, dovendo mantenere distanze di sicurezza non adatte al lavoro in laboratorio).**

### **VALUTAZIONE**

Per la valutazione si utilizzeranno un voto orale sugli argomenti teorici e tre verifiche scritte/pratiche sugli argomenti di laboratorio nel primo quadrimestre. Una valutazione orale e 3 verifiche scritte/pratiche nel secondo quadrimestre.

### **CRITERI DI VALUTAZIONE**

- Conoscenza dei contenuti disciplinari.
- Aderenza alle richieste del problema e degli argomenti teorici.
- Applicazione di un metodo chiaro e ordinato.
- Completezza nell'esposizione degli argomenti richiesti.
- Uso corretto di una terminologia specifica.
- Capacità di utilizzare le informazioni possedute e di elaborarle criticamente.

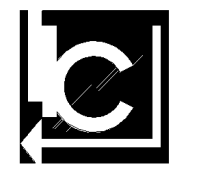

# **ITALO CALVINO**

ELETTRONICA E ELETTROTECNICA – INFORMATICA E TELECOMUNICAZIONI ( MATURITÀ TECNICA ) LICEO SCIENTIFICO OPZIONE SCIENZE APPLICATE ( MATURITÀ SCIENTIFICA )

### **CORRISPONDENZE FRA VOTI ESPRESSI IN DECIMI E LIVELLI DI CONOSCENZA E ABILITA'**

- 1 2 Prova non svolta, impreparato
- 3 4 Non conosce la sintassi dei linguaggi di progettazione, nemmeno nelle sue forme base.
- 5 Conosce parzialmente gli strumenti progettuali (commette errori)
- 6 Conosce superficialmente ed elabora con sufficiente abilità
- 7 8 Ha buone conoscenze ed elabora problematiche anche complesse
- 9 10 Conosce in modo approfondito gli strumenti informatici, sapendo trovare autonomamente nuove soluzioni ai problemi proposti.

## **STRUMENTI COMPENSATIVI E MISURE DISPENSATIVE**

In situazioni di DSA/BES si adottano i seguenti strumenti compensativi, in base alle necessità dello studente:

- Tempi più lunghi
- Semplificazione dei testi
- Utilizzo del computer durante la verifica teorica.
- In caso di necessità, utilizzo del computer per svolgere gli esercizi.
- Interrogazioni programmate e/o scritte

misure dispensative:

- Qualora necessario, l'interrogazione può essere sostituita da un elaborato scritto o viceversa.
- L'interrogazione può essere svolta in modo individuale, senza che i compagni ascoltino le risposte.
- Evitare di chiamare l'alunno alla lavagna.

Le attività previste per la parte teorica si basano principalmente su attività progettuali da svolgere prevalentemente a casa, per tale motivi le misure dispensative e gli strumenti compensativi per i casi di DSA potrebbero non essere necessari.

Per la parte di laboratorio, le valutazioni si baseranno prevalentemente sui progetti da realizzare, rispetto ai quali esistono dei programmi che compensano eventuali errori di sintassi.

Il lavoro, svolto prevalentemente in gruppo, ha tempi necessariamente lunghi, con parti da completare a casa, quindi allungare i tempi per la valutazione non costituisce un elemento di aiuto per l'alunno con difficoltà.

2

ISTITUTO DI ISTRUZIONE SUPERIORE II STATALE

## **ITALO CALVINO** ELETTRONICA E ELETTROTECNICA – INFORMATICA E TELECOMUNICAZIONI ( MATURITÀ TECNICA )

Genova,15/11/2020

LICEO SCIENTIFICO OPZIONE SCIENZE APPLICATE ( MATURITÀ SCIENTIFICA )